پایگاه داده جلسه9

محمد علی فرجیان

2/23/2015 مدرس :محمد علی فرجیان 1

ساير عملگرها

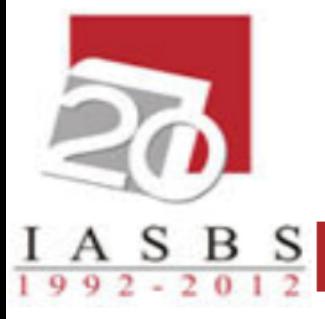

• عملگر جایگزیني )←(  $\bullet$  عملگر نامگذاري ( $\rho$ ) • عملگر تقسیم ) ÷ (

عملگر جايگزيني )←(  $I A S B S$ 

## • حاصل عبارت سمت راست را در رابطه سمت چپ قرار مي دهد.

## **A** ← B

عملگر جايگزيني - مثال

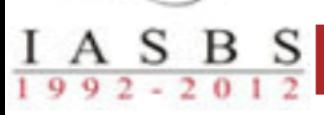

## • فرض کنید جدولي به نام goodstud با همان ساختار جدول دانشجو وجود دارد، مشخصات دانشجویان معدل الف را در آن قرار دهید.

Good Stud  $\leftarrow \sigma_{avg \geq -17}$  (Stud)

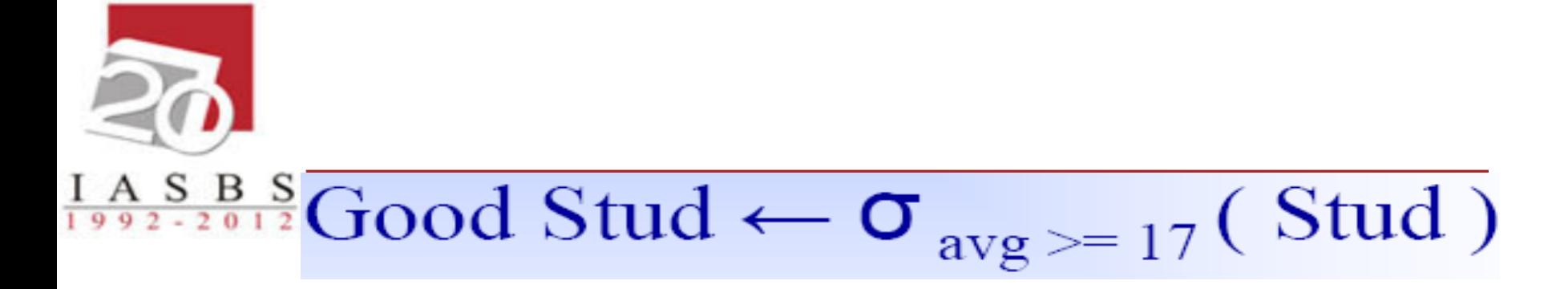

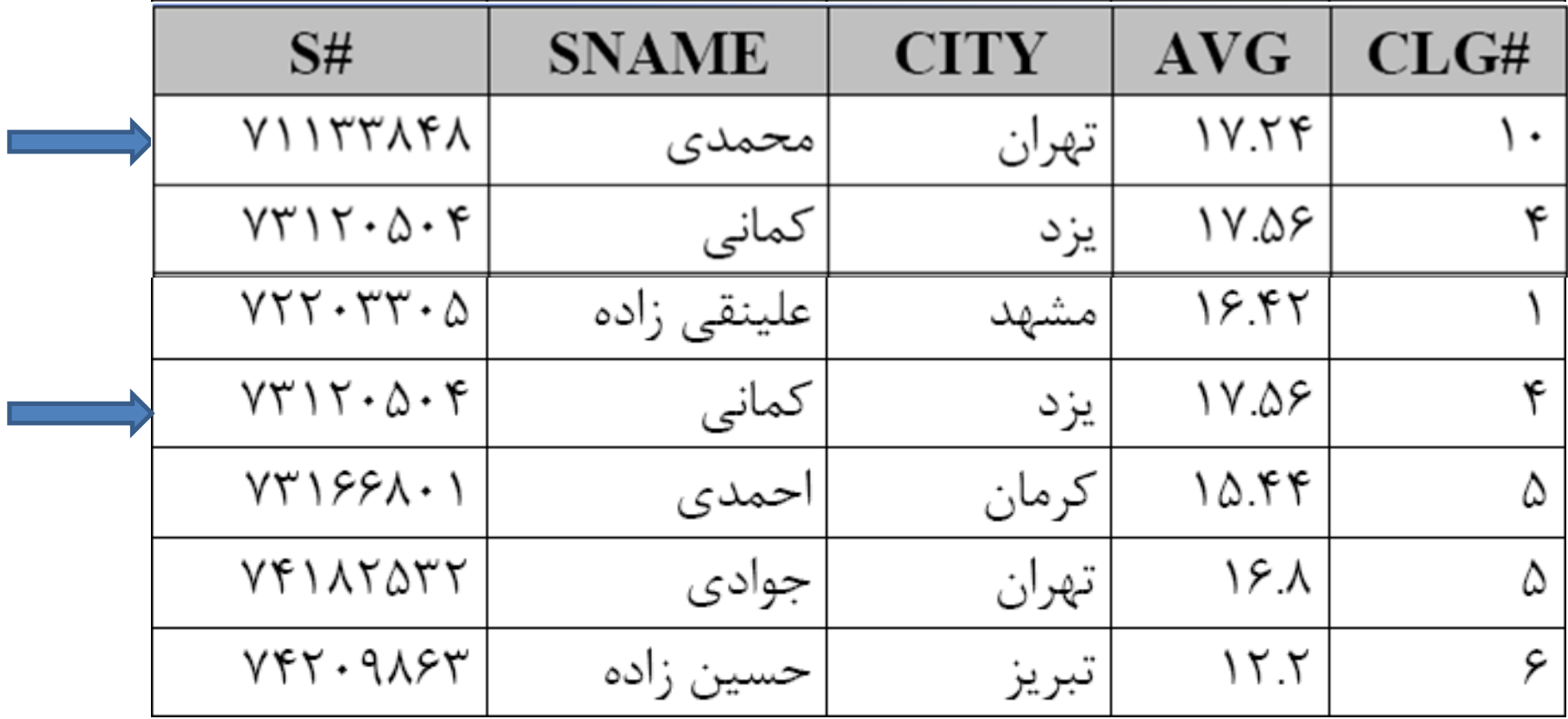

عملگر نامگذاري ( Q) **29**  $A$  S B S

با دستور  $\rho^{a}_{b}$ ، نام b بر روی جدول a گذاشته میشود.  $\bullet$ 

- نکته:1 حوزه اعتبار نام جدید، فقط در آن دستور است.
- نکته:2 کاربرد زمانی که از یک جدول دو یا چند بار در پرس و جو استفاده می شود.

عملگر نامگذاري – مثال

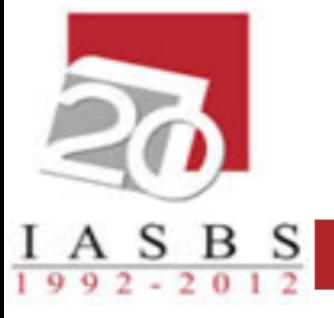

• اسامي استاداني که هم اتاقي دارند.

$$
\Pi_{p1.pname}(\sigma_{p1. \text{offline}=p2. \text{ office} \wedge p1.pname \text{—} p2.pname}(\rho_{p1}^{prof} \times \rho_{p2}^{prof}))
$$

عملگر تقسیم )÷(

 $I A S B S$ 

- ورودي: دو رابطه
- خروجی: یک رابطه

• پیش شرط: جدول اول باید شامل تمام ستون هاي جدول دوم باشد.

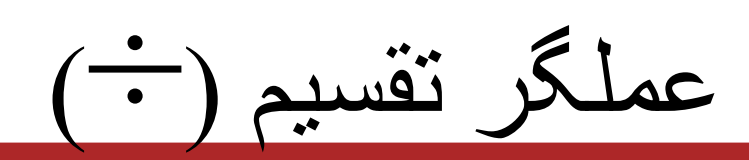

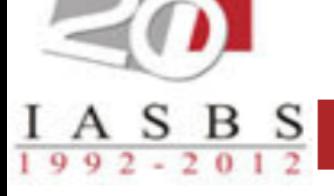

• ستون هاي خروجي: تمام ستون هاي غیر مشترک جدول مي باشد.

• سطرهاي خروجي: ابتدا جدول اول بر اساس ستون هاي مشترک گروه بندي مي گردد و آن گروههایي در خروجي مي اید که مقادیر ستون هاي مشترک آن شامل مقادیر جدول دوم باشد.

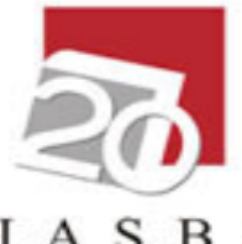

عملگر تقسيم - مثال

 $\frac{I A S B S}{1992 - 2012}$ 

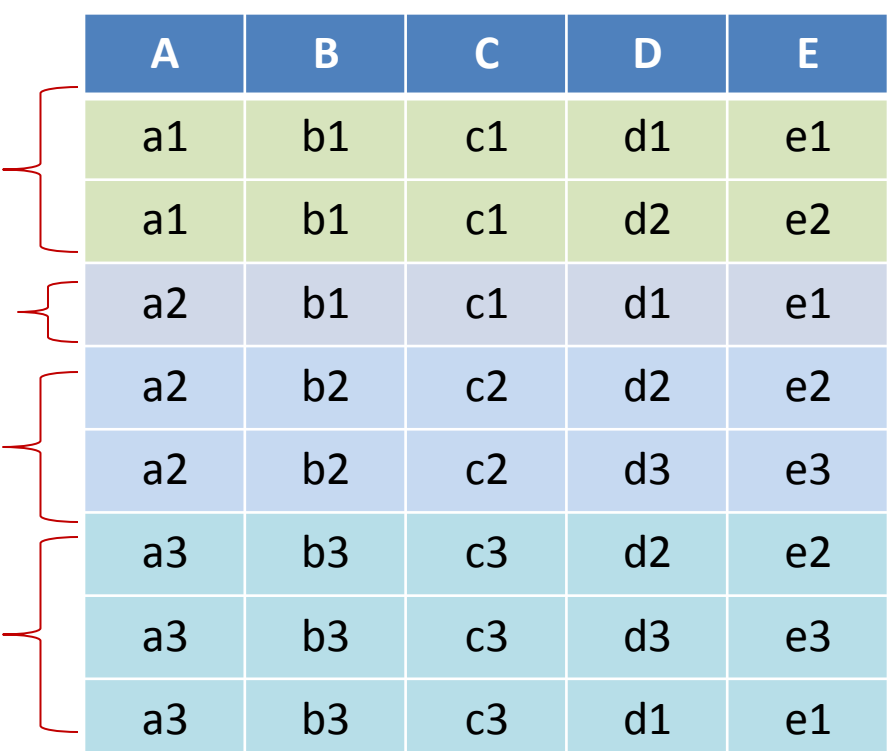

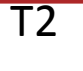

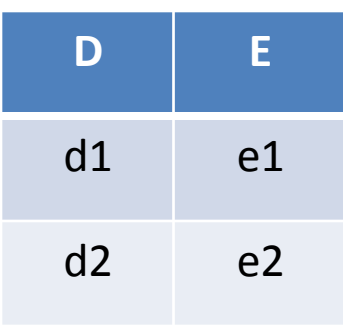

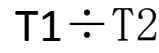

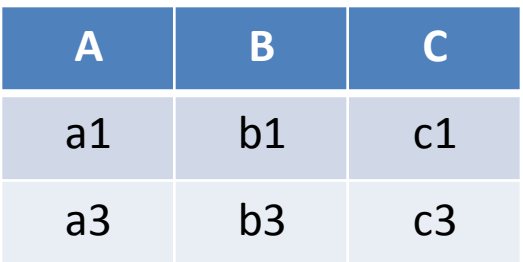

عملگر تقسيم - مثال

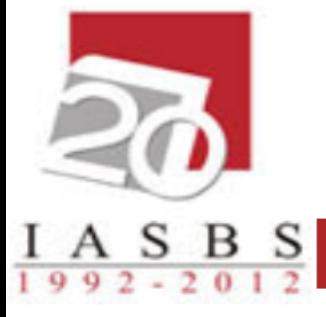

• شماره دانشجویاني که در همه درس هاي استاد میرشمسي ثبت نام نموده اند؟

$$
T1 \leftarrow \Pi_{S\#, C\#} \ ( \text{sec } )
$$
  
T2 ← Π<sub>C#</sub> (σ<sub>name = "<sub>αμ0</sub>," ( sec ))  
T1÷T2</sub>

عملگر تقسيم - مثال

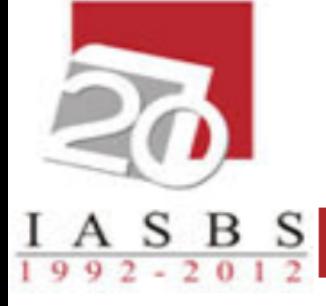

• **شماره دانشجوياني که ترم 841در همه درس هاي استاد ميرشمسي در ترم 841 ارايه کرده است، ثبت نام نموده اند؟**

$$
T1 \leftarrow \Pi_{S\#, C\#} (\sigma_{term=841} (sec))
$$
  
T2 ← Π<sub>C#</sub> (σ<sub>term=841^ θ</sub> *pname="a">v<sub>μ</sub>* (sec))  
T1 ÷ T2

نيازهاي DB

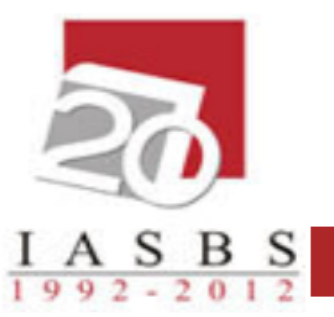

- استخراج
- اضافه کردن داده به جدول
	- حذف داده از جدول
	- تغییر داده هاي جدول

اضافه کردن داده به جدول

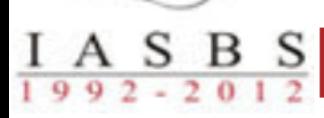

• با عملگرهاي اجتماع و جایگزیني این کار انجام مي گیرد.

• وارد کردن اطالعات به دو صورت امکان پذیر است: .1 اضافه کردن یک سطر به جدول .2 وارد کردن چند سطر از جدول دیگر

اضافه کردن يک سطر اطالعات

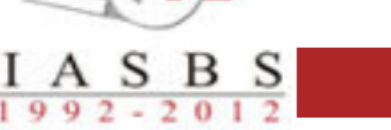

• مثال: دانشجویی به نام "صمدي" به شماره دانشجویی "85427335"، متولد "تهران"، با معدل "13/40" که در دانشکده 10 تحصیل می کند را به جدول stud اضافه نمایید.

Stud ← Stud U {< 85427335, صمدى,  $(13.40, 10$ }

اضافه کردن چند سطر اطالعات

 $A S B S$ 

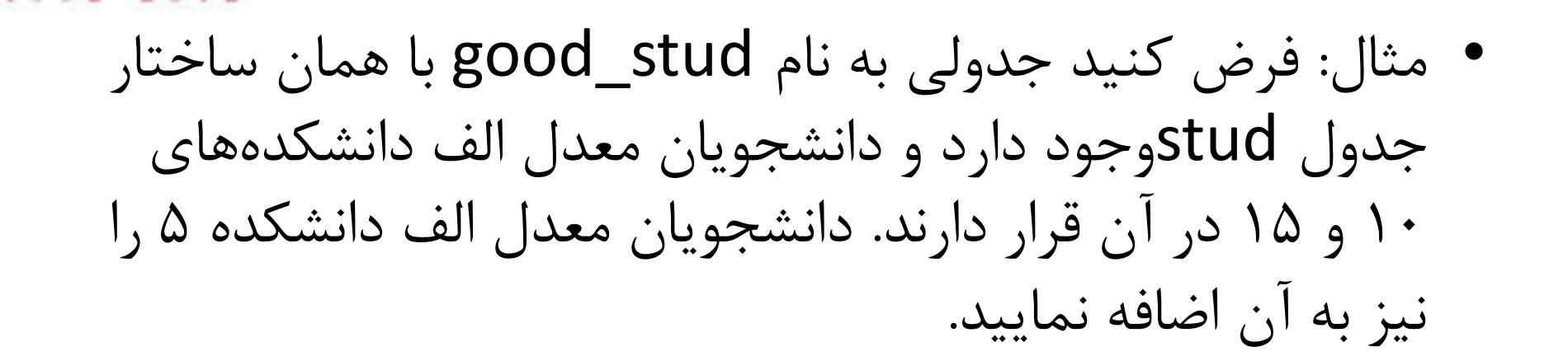

Good Stud  $\leftarrow$  Good Stud  $\bigcup \sigma_{\text{avg}\geq -17}$   $\land$   $_{\text{clg#=5}}$  (Stud)

حذف کردن سطر از جدول  $\begin{array}{|c|c|c|c|c|c|}\n\hline\nA & S & B & S \\
\hline\n0 & 0 & 2 & 0 & 1 & 2\n\end{array}$ 

• با استفاده از عملگرهاي تفاضل و جایگزیني این کار انجام مي گیرد.

مثال: دانشجویاني که معدل زیر 10 دارند را از جدول stud  $\mathsf{Stud} \leftarrow \mathsf{Stud} \cdot \sigma_{\mathsf{avg} < 10}(\mathsf{Stud})$ 

به روز درآوردن

 $A S B S$ 

• فقط بخشي از سطر تغییر مي کند.

## مثال: تغییر نام باختران به کرمانشاه در جدول clg؟

 $\sigma_{\rm~city}$ باختران"  $\rm\ (c1g)$  «کرمانشاه" $\rm\ (c1g)$ 

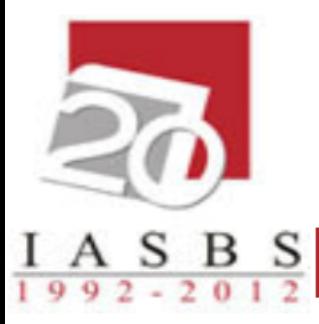

به روز درآوردن

مثال: اضافه کردن یک نمره به همه دانشجویان؟

$$
\begin{cases}\n\sigma_{\text{score} \leftarrow 20} (\sigma_{\text{score} > 19} (\text{sec})) \\
\sigma_{\text{score} \leftarrow \text{score} + 1} (\sigma_{\text{score} <= 19} (\text{sec}))\n\end{cases}
$$